permanent. Wirtschaftsförderung

# Wie Sie es erreichen,  $\boldsymbol{\varrho}$ dass Kunden Sie online besser finden.

Lokales SEO nicht ignoriert werden kann: Mehr als 40 % aller Suchanfragen bei Google beziehen sich auf das lokale Umfeld. Eine gute digitale Sichtbarkeit wird somit zu einem Wettbewerbsvorteil. Und schon mit wenigen Maßnahmen sind gute Ergebnisse zu erzielen.

Hier haben wir Ihnen 11 Maßnahmen zusammen gestellt, die Ihnen den Weg in die scheinbar komplexe Thematik ebnen können.

# Mit 10 Schritten zum lokalen SEO.

Lokales SEO (Search Engine Optimization) ist entscheidend, um Ihre Apotheke in den lokalen Suchergebnissen gut zu positionieren. Hier sind einige Schritte, die Sie ergreifen können, um Ihr lokales Geschäft in den Suchmaschinen, insbesondere in Google, besser sichtbar zu machen:

# **1. Google My Business optimieren:**

- Erstellen Sie ein vollständiges und genaues Profil auf Google My Business (GMB) für Ihr Geschäft.
- Fügen Sie relevante Informationen hinzu, wie Name, Adresse, Telefonnummer, Öffnungszeiten und Kategorien.
- Stellen Sie sicher, dass Sie Ihre GMB-Listung verifizieren, um Vertrauenswürdigkeit zu demonstrieren.

# **2. Relevante Keywords nutzen:**

- Suchen und verwenden Sie relevante Begriffe, die Ihre Zielgruppe in der Online-Suche nutzt, um nach Produkten oder Dienstleistungen zu suchen. Integrieren Sie diese Begriffe auf natürliche Weise in Firmeneinträgen und auf Ihrer Website. Achten Sie darauf, dass Sie sich an die Richtlinien der Plattformen halten.
- Integrieren Sie lokale Keywords in den Inhalt Ihrer Website. Das können geografische Bezeichnungen, Stadt- oder Stadtteilnamen sowie spezifische Begriffe im Zusammenhang mit Ihrem Geschäft sein.

# **3. Optimierung der Website für lokale Suchen:**

- Stellen Sie sicher, dass Ihre Website mobile freundlich ist.
- Verwenden Sie lokale Keywords in Title-Tags, Meta-Beschreibungen und Header-Tags.
- Fügen Sie eine Kontaktseite mit Ihrer Geschäftsadresse und Telefonnummer hinzu.

46 Prozent aller Google-Suchen haben einen lokalen Bezug.\*

Personas können Ihnen helfen, die richtigen Suchbegriffe Ihrer Kunden zu finden.

76% der Kunden, die auf ihrem Smartphone .in meiner Nähe"-Suchen besuchen innerhalb von 24 Stunden ein lokale Geschäft. \*\*

### **4. Online-Bewertungen und Bewertungsseiten:**

- Ermutigen Sie zufriedene Kunden, Bewertungen auf Plattformen wie Google, Yelp oder anderen lokalen Verzeichnissen zu hinterlassen.
- Reagieren Sie professionell auf alle Bewertungen, sowohl positive als auch negative.

### **5. Lokale Backlinks aufbauen:**

- Erstellen Sie Backlinks von lokalen Unternehmen, Partnern und Branchenverzeichnissen.
- Beteiligen Sie sich an lokalen Veranstaltungen, Sponsoring oder Partnerschaften, um Backlinks zu generieren.

#### **6. Lokale Inhalte erstellen:**

- Erstellen Sie qualitativ hochwertige, relevante Inhalte, die auf lokale Themen oder Ereignisse eingehen.
- Veröffentlichen Sie lokale Nachrichten, Veranstaltungen oder Angebote auf Ihrer Website.

# **7. Social-Media-Präsenz:**

- Seien Sie auf Social-Media-Plattformen aktiv und teilen Sie Inhalte, die lokal relevant sind.
- Nutzen Sie lokale Hashtags und Interaktionen mit der lokalen Gemeinschaft.

# **8. Technische SEO-Optimierung:**

• Stellen Sie sicher, dass Ihre Website technisch gut optimiert ist, z. B. schnelle Ladezeiten, sichere Verbindung (HTTPS), eine XML-Sitemap und mobile Optimierung.

#### **9. Messung und Anpassung:**

• Überwachen Sie Ihre GMB-Analytics, um zu sehen, wie Nutzer mit Ihrem Eintrag interagieren.

88% der Konsumenten vertrauen Online-Bewertungen in gleichem Maß wie persönlichen Empfehlungen

84% der Konsumenten erwarten von Unternehmen eine Antwort auf Online-Bewertungen, Kommentare und Fragen

# **10. Google FAQs**

- Erstellen Sie eine Liste mit relevanten Fragen (und den passenden Antworten), die für Ihre potenziellen Kundinnen und Kunden von höchster Bedeutung sind.
- Integrieren Sie dabei gezielte Keywords
- Strukturieren Sie die Fragen nach unterschiedlichen Kategorien, um es Kundinnen und Kunden sowie Suchmaschinen zu erleichtern, sie effektiv zu lesen.

# **10. Strukturierte Daten**

- Nutzen Sie strukturierte Daten ein spezielles Datenformat für typische Inhalte (wie Kurse, Produkte, Veranstaltungen, Bewertungen, Rezepte, Unternehmensdaten) - um in den SEPRs (Search Engine Results Page = Suchergebnisseite) nicht nur besser zu ranken, sondern auch eine höhere Clickwahrscheinlichkeit zu erzeugen.
- Auch für die Jobsuche können strukturierte Daten helfen. Ihre Stellenausschreibung in den Google Jobs macht Sie auch für Jobsuchende besser findbar.

Durch die Implementierung dieser Schritte können Sie die lokale Sichtbarkeit Ihres lokalen-Geschäfts in den Suchmaschinen verbessern und potenzielle Kunden besser erreichen.

Es ist wichtig zu beachten, dass lokale SEO eine kontinuierliche Anstrengung ist und regelmäßige Aktualisierungen erfordert, um effektiv zu bleiben. Denn Aktualität und Aktivität honorieren nicht nur Google, sondern auch Ihre Kunden.

RegioRank multipliziert ihre MyBusiness-Inhalte strukturiert in mehr als 50 andere Plattformen und sorgt so für konsistente und valideDaten.

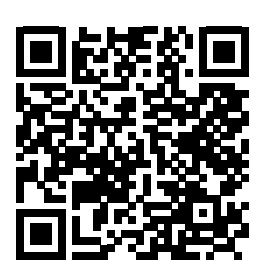

Wie ist Ihre Apotheke in Online-Plattformen und digitalen Verzeichnissen präsent? **Testen Sie Ihren RegioRank-Status jetzt online:** *www.permanent-apo.de/digitales-marketing*

JETZT STARTEN

# WOLLEN SIE, DASS **IHRE KUNDEN SIE** GUT FINDEN?

Wir unterstützen Sie mit digitalen Tools, funktionierenden Websites, relevantem Content und strate gischer Beratung.

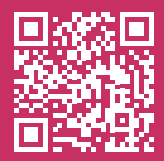

Mehr Informationen und Bestellung unter **www.peranent-apo.de**

permanent. Wirtschaftsförderung GmbH & Co. KG Benzenbergstraße 43 40219 Düsseldorf Telefon (0211) 54 41 87 20 www.permanent-apo.de